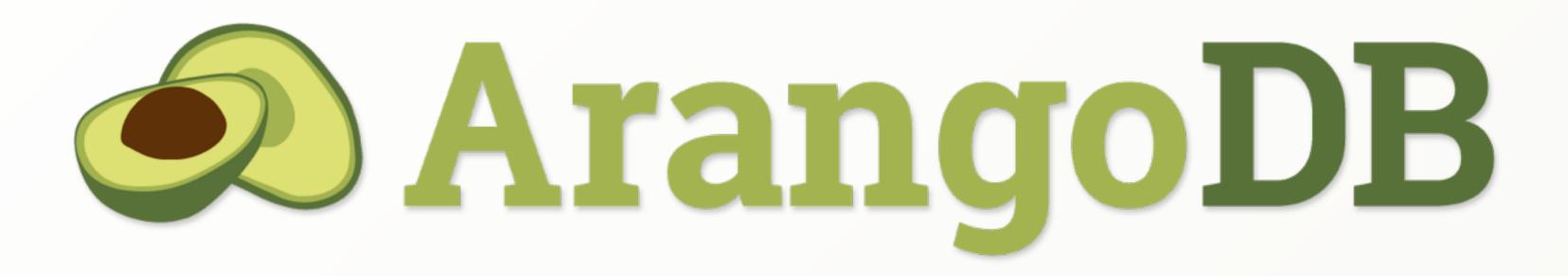

Handling Billions Of Edges in a Graph Database

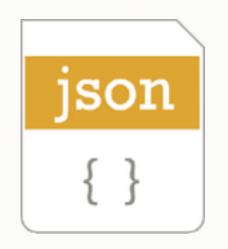

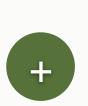

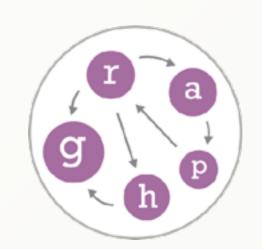

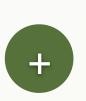

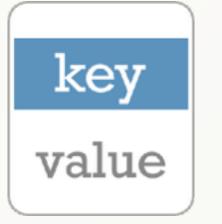

#### About me

- Michael Hackstein
- ArangoDB Core Team
  - Graph visualisation
  - Graph features
  - SmartGraphs
- Host of cologne.js
- Master's Degree (spec. Databases and Information Systems)

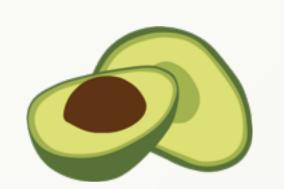

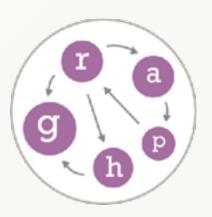

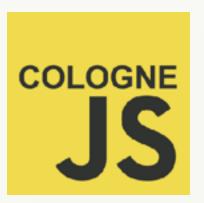

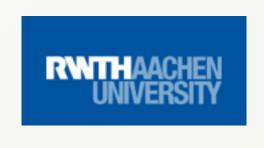

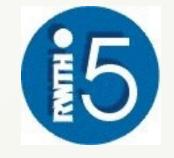

#### What are Graph Databases

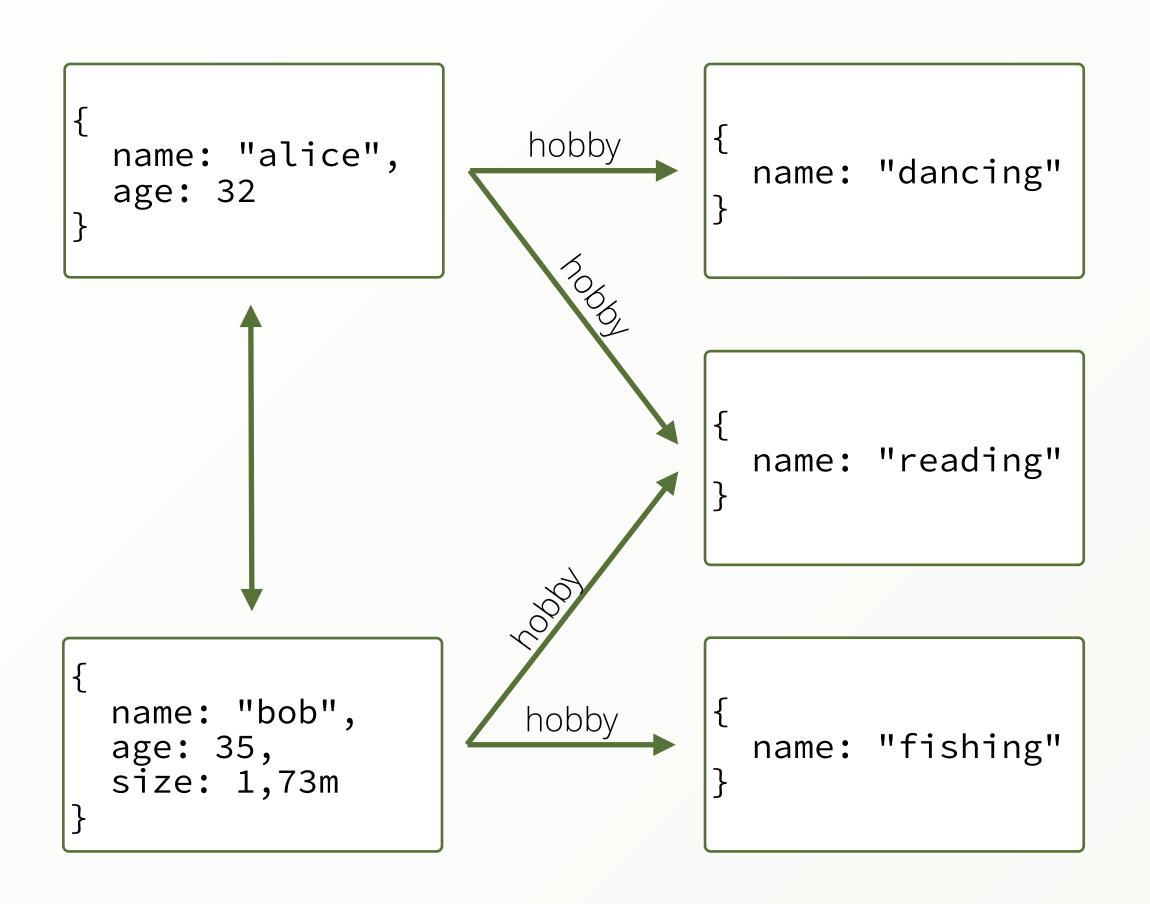

- Schema-free Objects (Vertices)
- Relations between them (Edges)
- Edges have a direction

#### What are Graph Databases

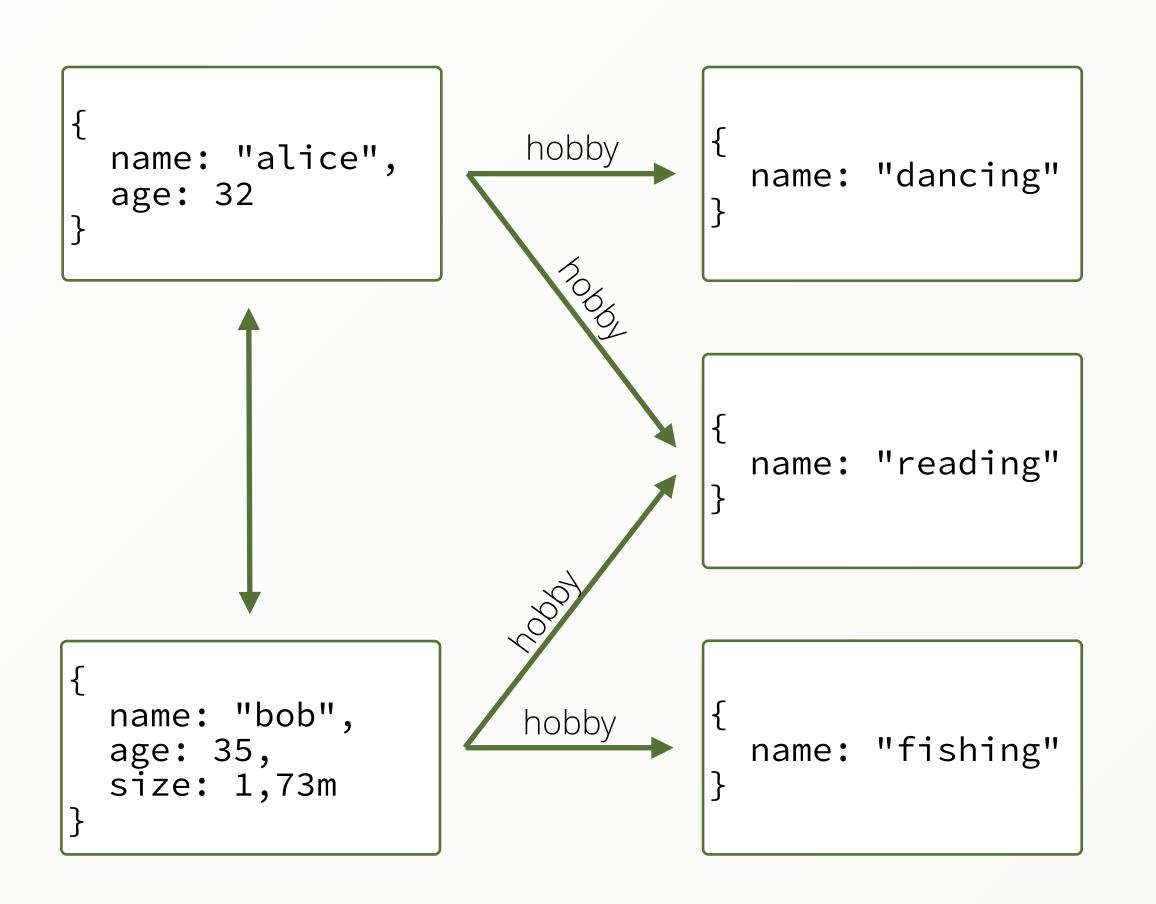

- Schema-free Objects (Vertices)
- Relations between them (Edges)
- Edges have a direction
- Edges can be queried in both directions
- Easily query a range of edges (2 to 5)
- Undefined number of edges (1 to \*)
- Shortest Path between two vertices

• Give me all friends of Alice

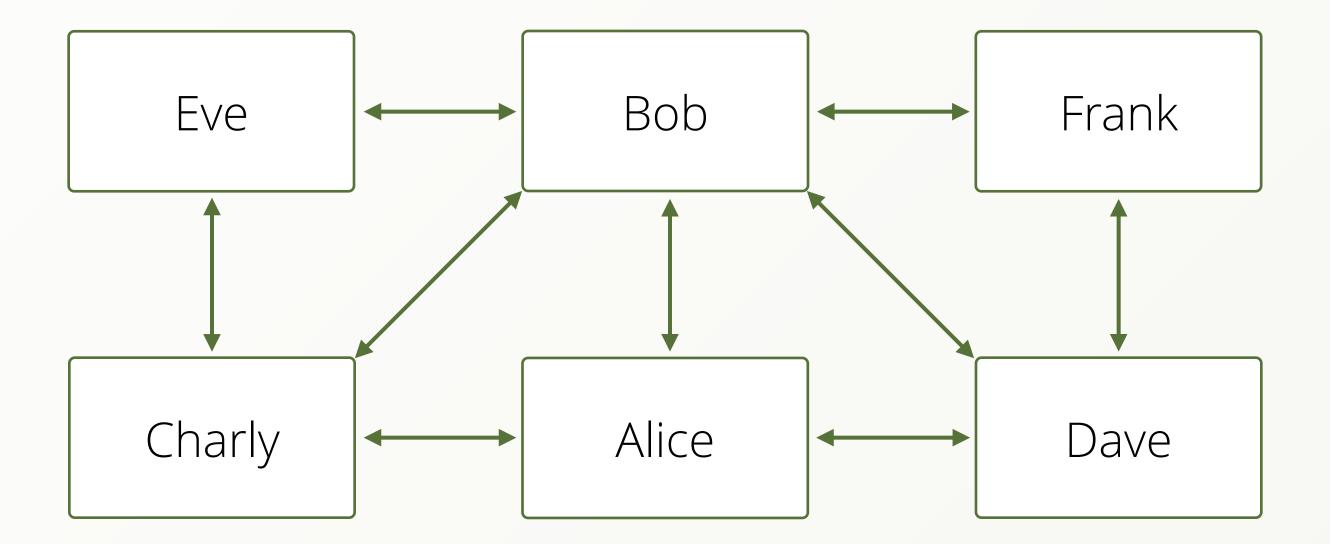

• Give me all friends of Alice

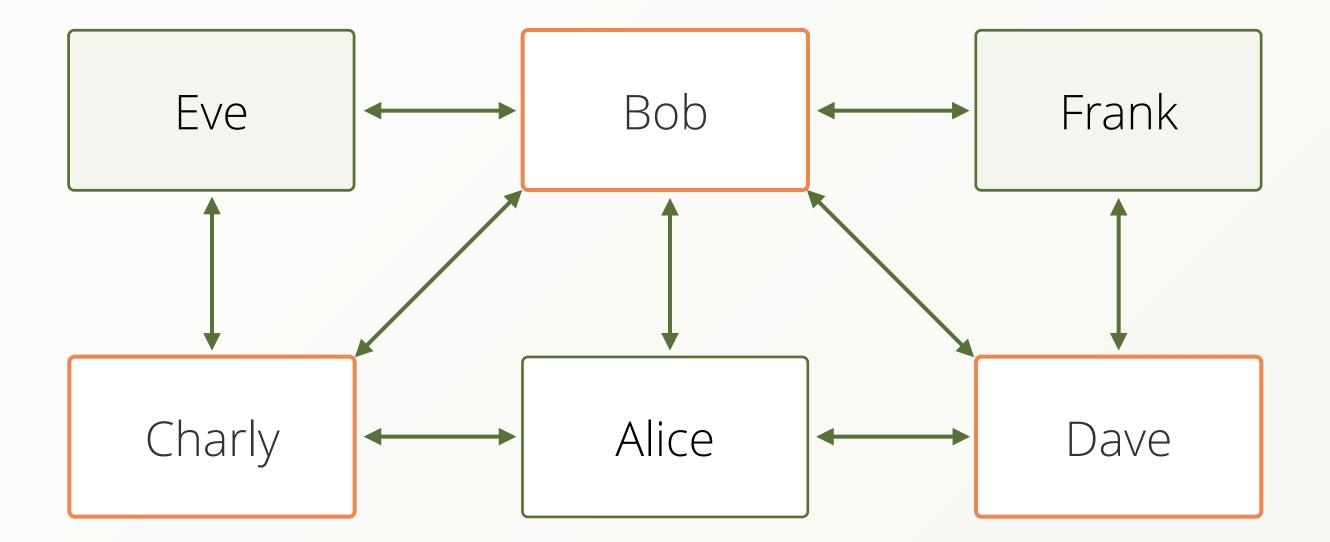

► Give me all friends-of-friends of Alice

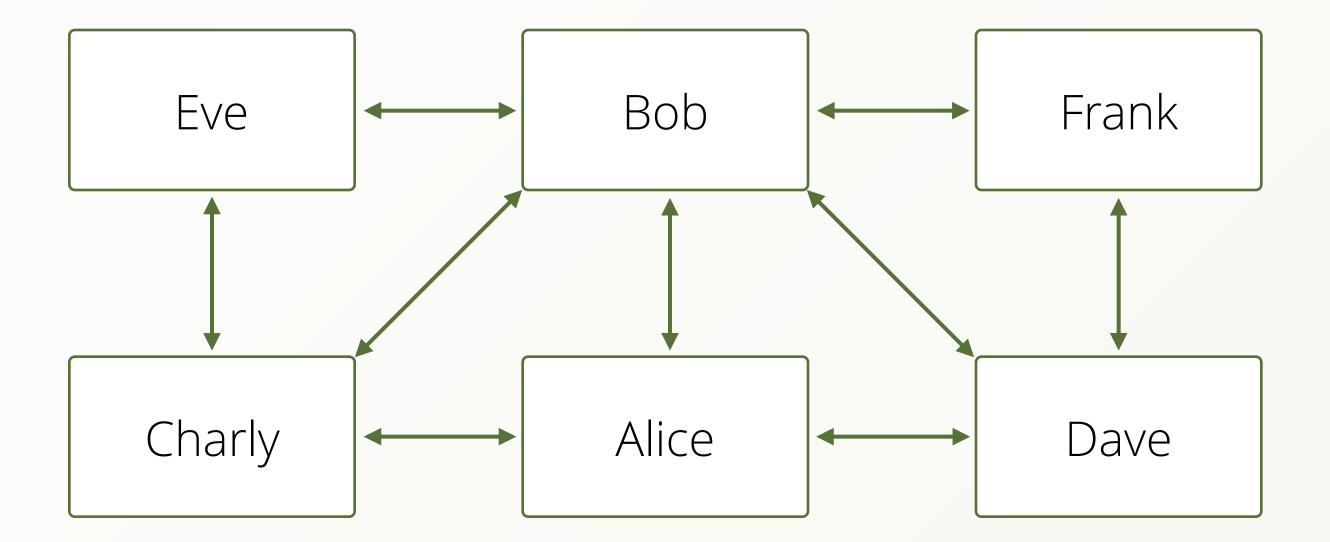

► Give me all friends-of-friends of Alice

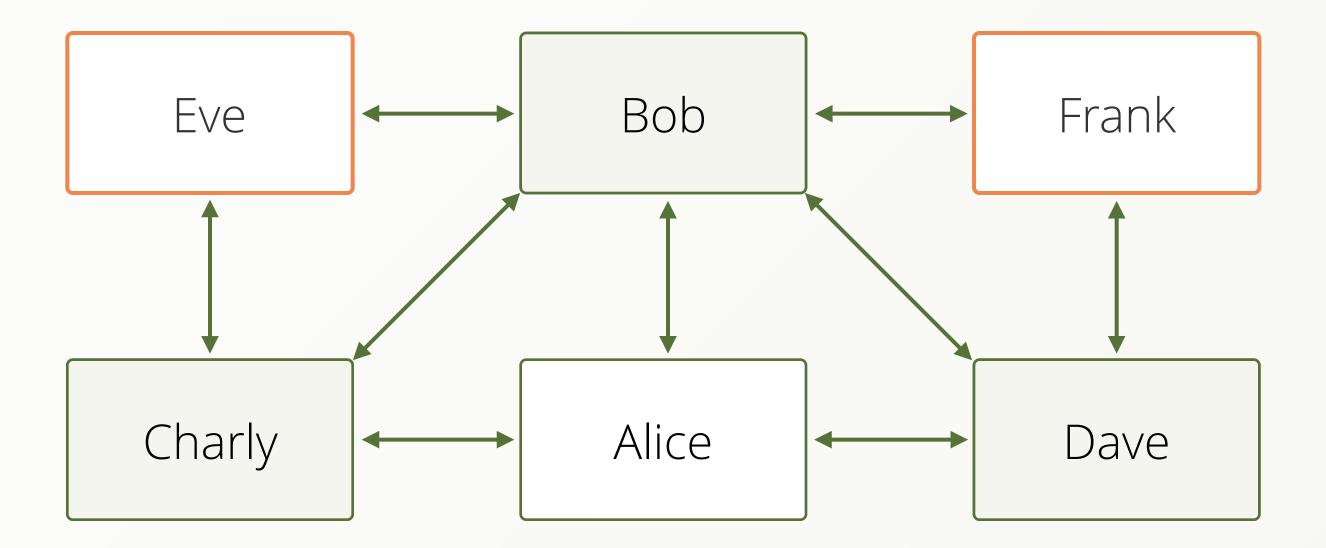

What is the linking path between Alice and Eve

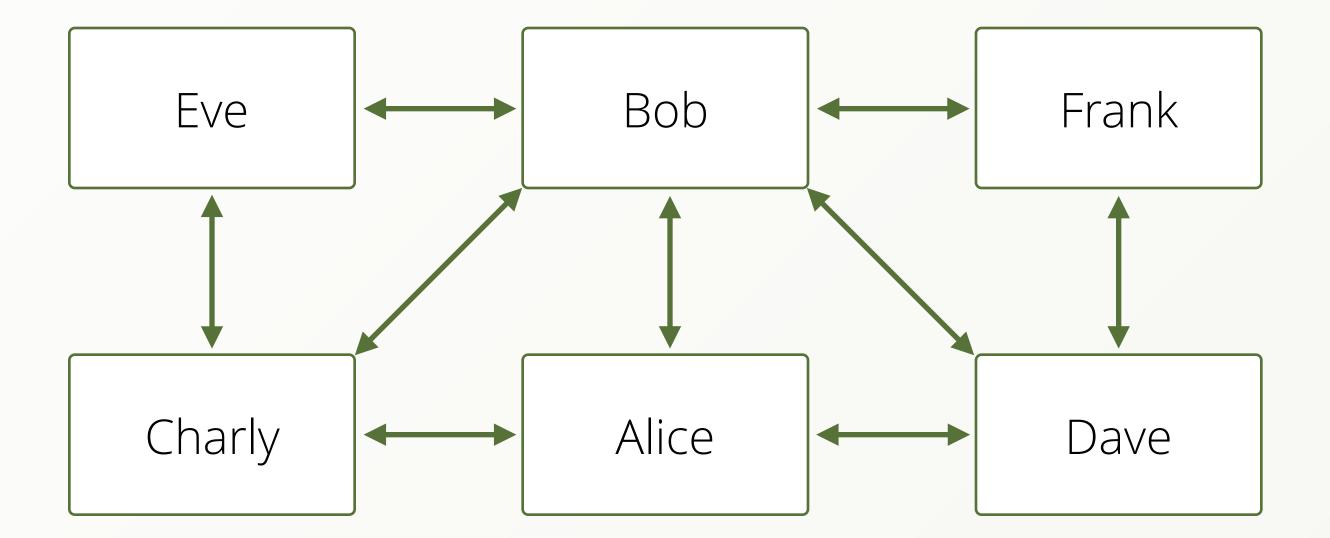

What is the linking path between Alice and Eve

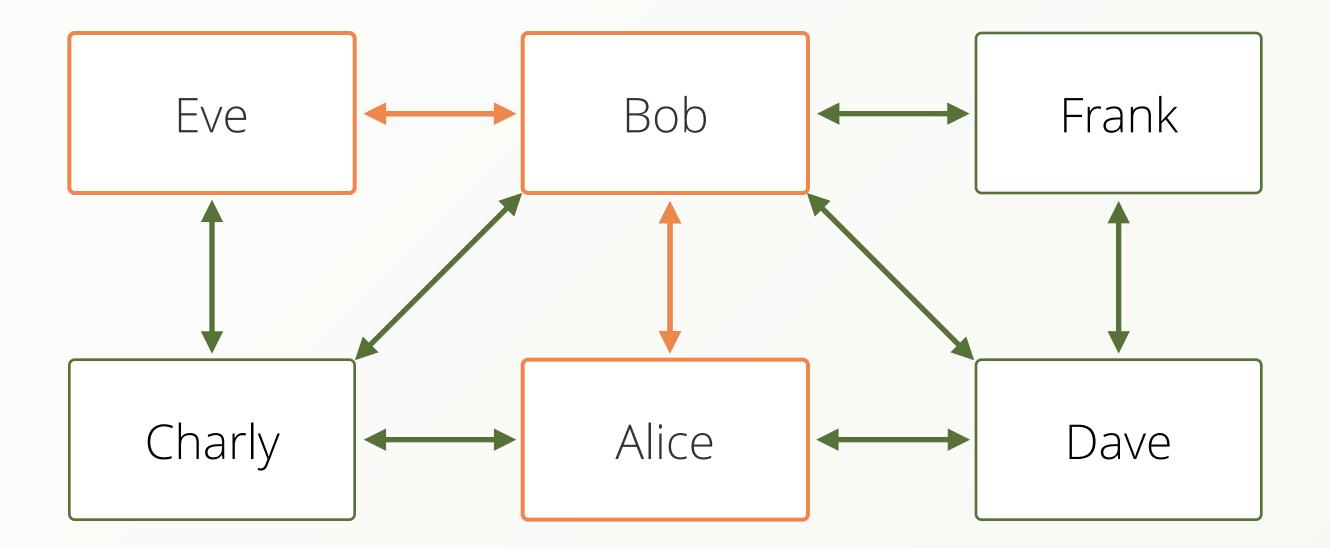

Which Train Stations can I reach if I am allowed to drive a distance of at most 6 stations on my ticket

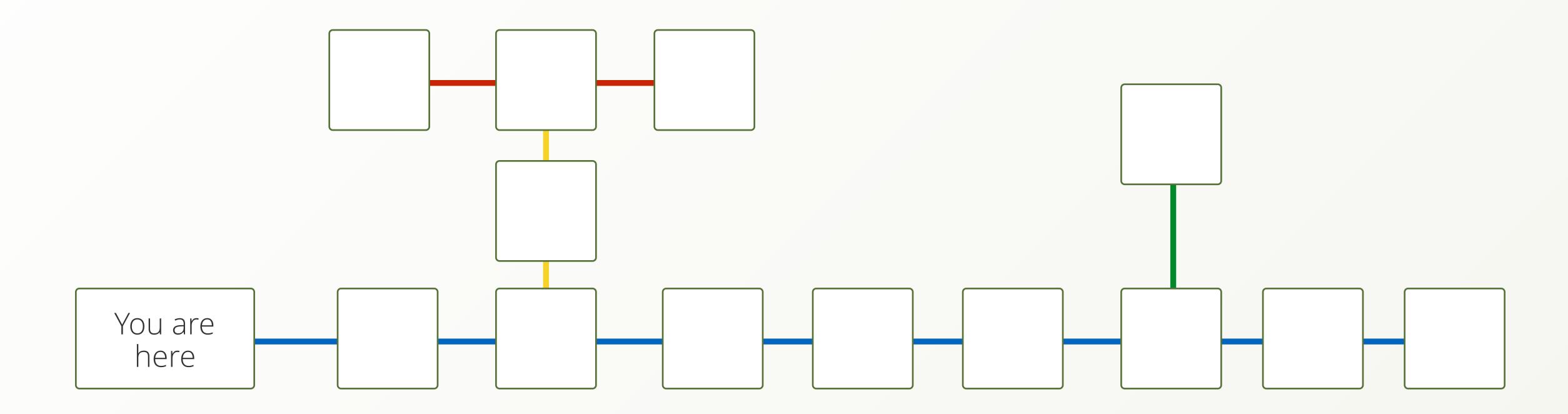

Which Train Stations can I reach if I am allowed to drive a distance of at most 6 stations on my ticket

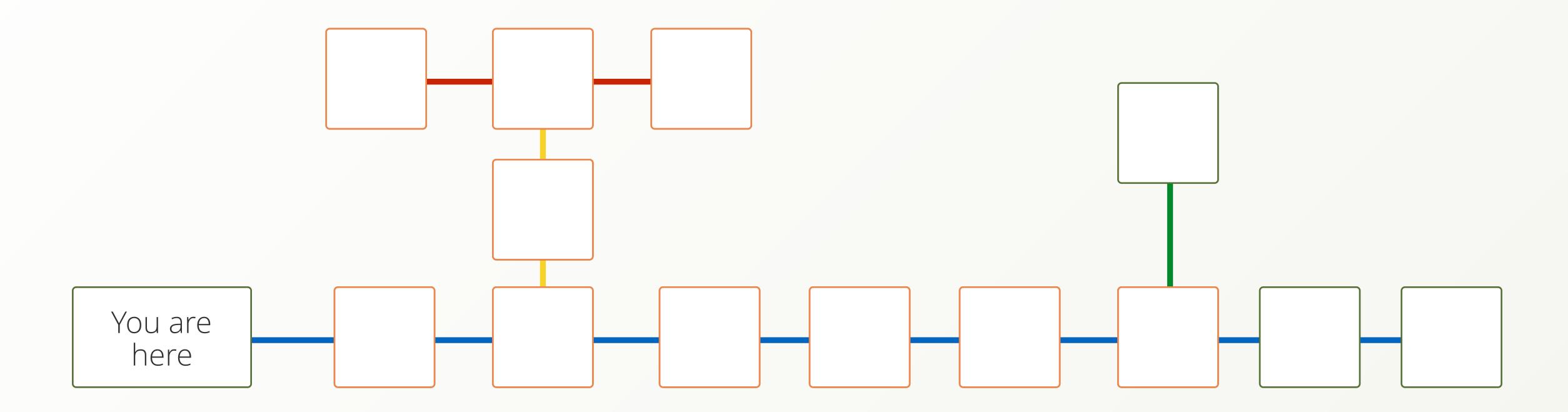

• Give me all users that share two hobbies with Alice

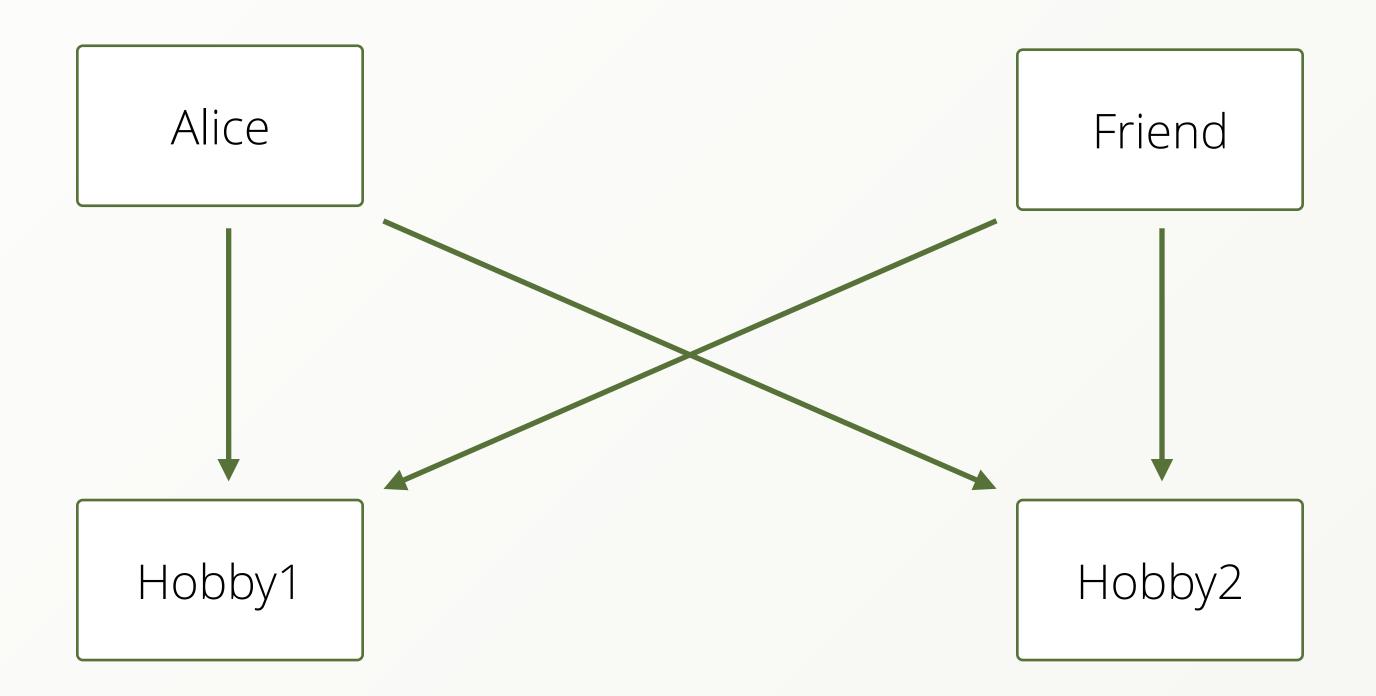

• Give me all users that share two hobbies with Alice

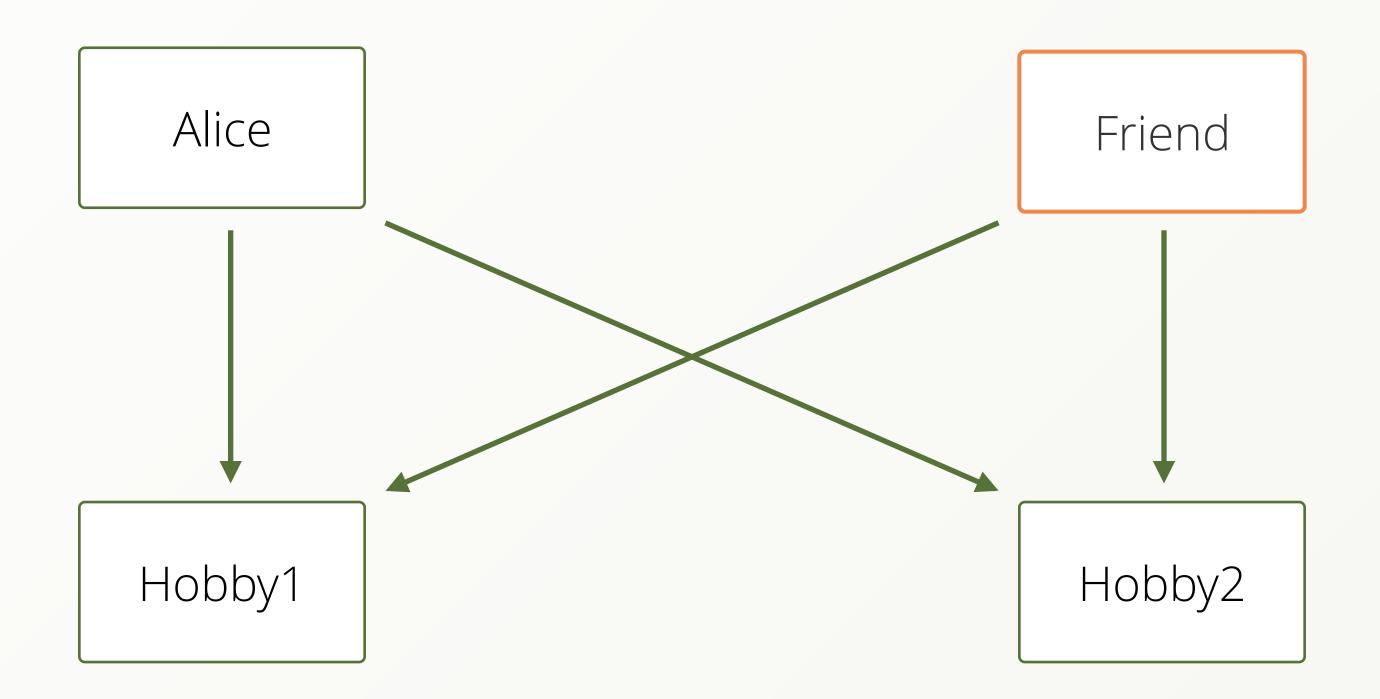

• Give me all products that at least one of my friends has bought together with the products I already own, ordered by how many friends have bought it and the products rating, but only 20 of them.

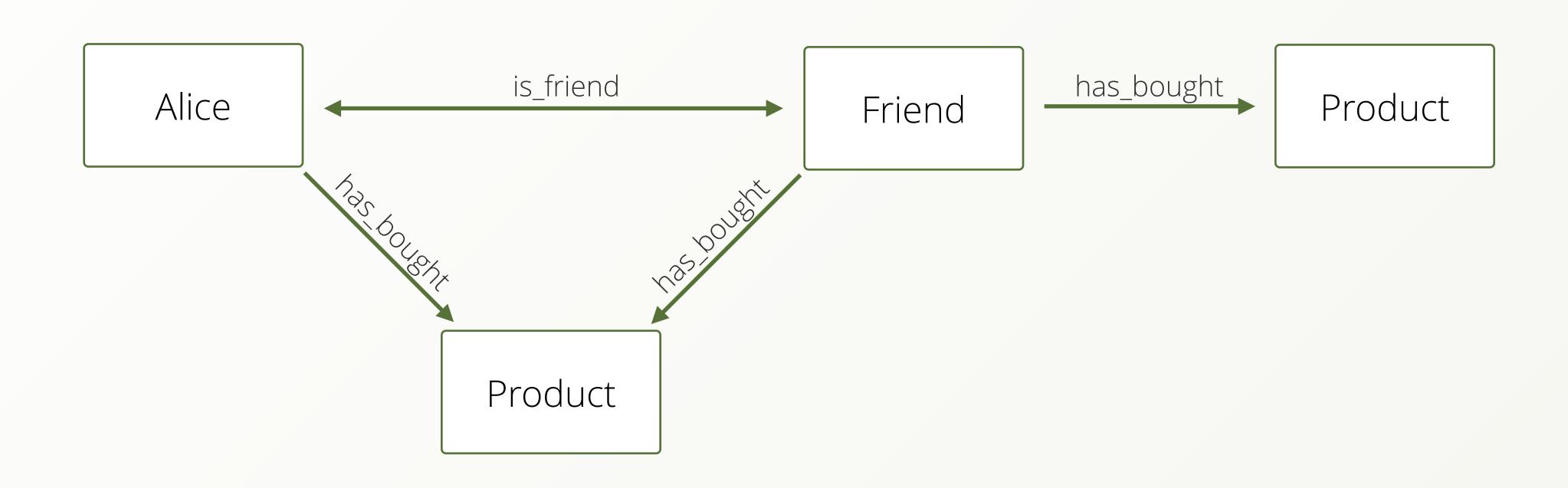

• Give me all products that at least one of my friends has bought together with the products I already own, ordered by how many friends have bought it and the products rating, but only 20 of them.

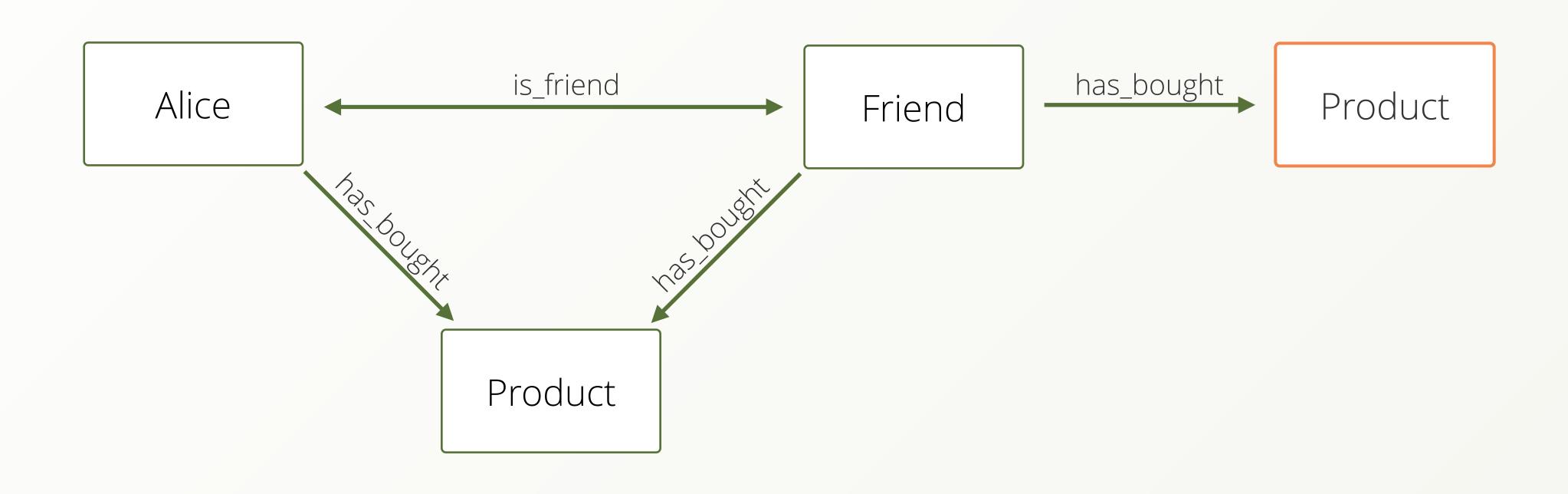

• Give me all users which have an age attribute between 21 and 35.

- Give me all users which have an age attribute between 21 and 35.
- Give me the age distribution of all users

- Give me all users which have an age attribute between 21 and 35.
- Give me the age distribution of all users
- Group all users by their name

We first pick a start vertex (S)

S

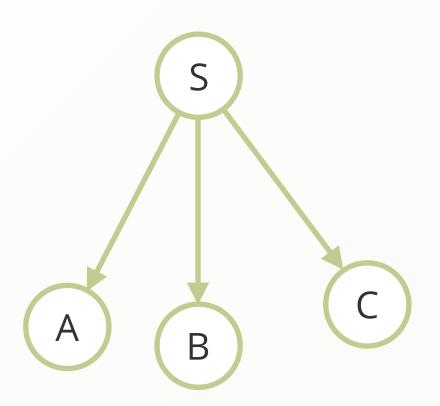

- We first pick a start vertex (S)
- We collect all edges on S

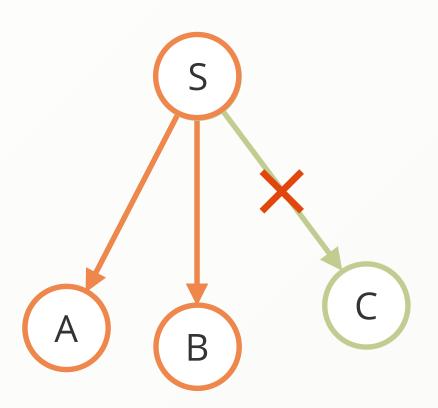

- We first pick a start vertex (S)
- We collect all edges on S
- We apply filters on edges

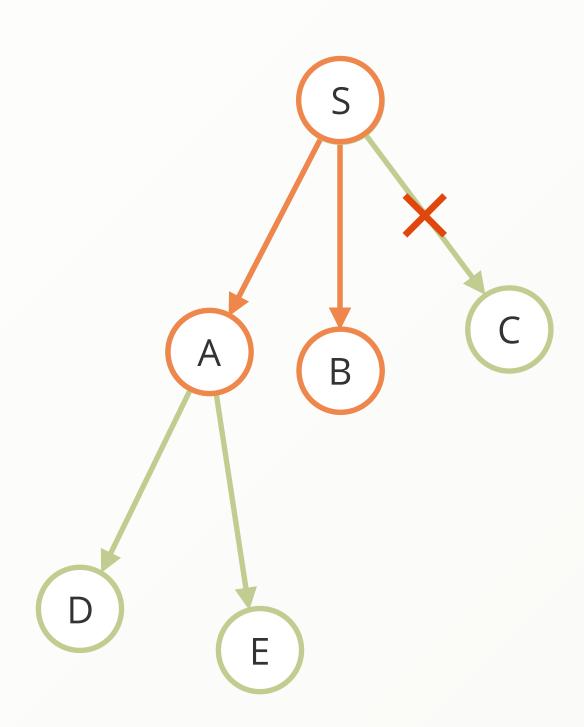

- We first pick a start vertex (S)
- We collect all edges on S
- We apply filters on edges
- We iterate down one of the new vertices (A)

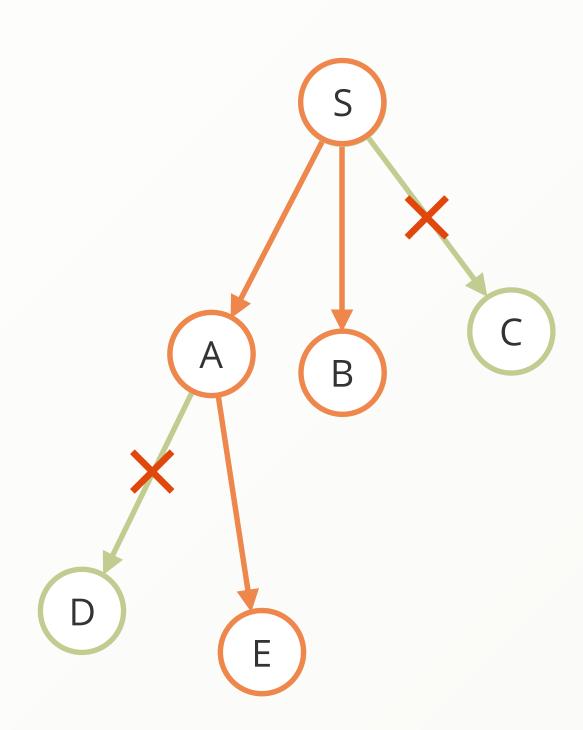

- We first pick a start vertex (S)
- We collect all edges on S
- We apply filters on edges
- We iterate down one of the new vertices (A)
- We apply filters on edges

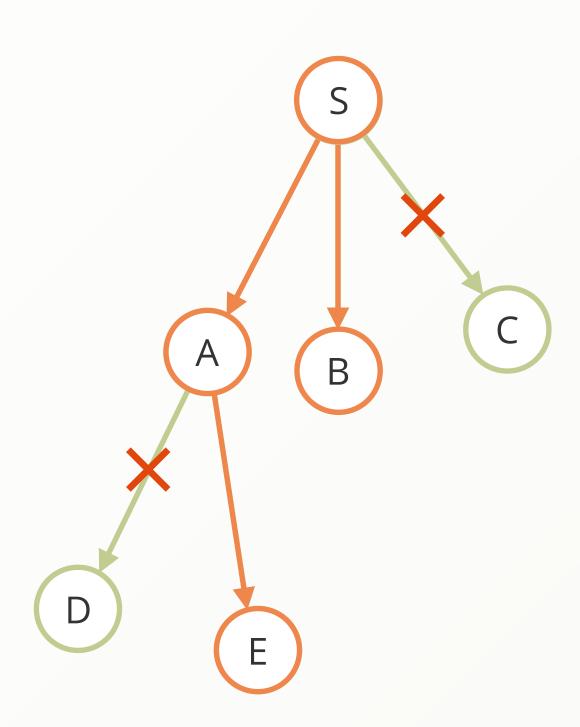

- We first pick a start vertex (S)
- We collect all edges on S
- We apply filters on edges
- We iterate down one of the new vertices (A)
- We apply filters on edges
- The next vertex (E) is in desired depth.

  Return the path S -> A -> E

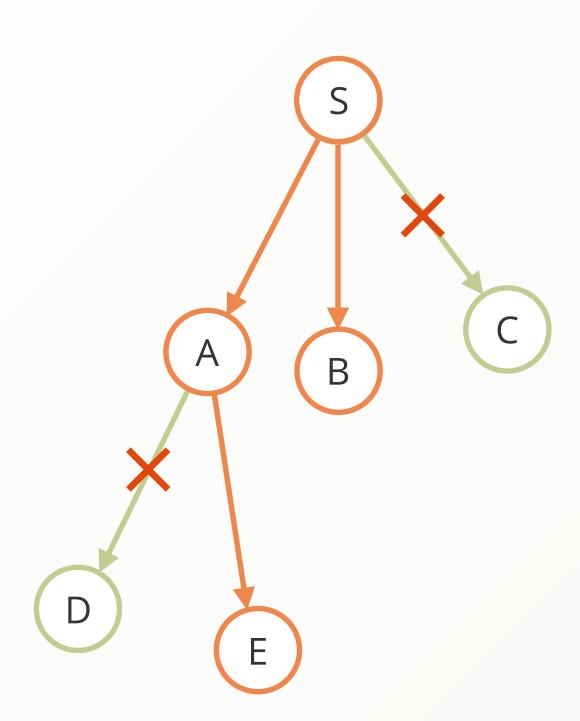

- We first pick a start vertex (S)
- We collect all edges on S
- We apply filters on edges
- We iterate down one of the new vertices (A)
- We apply filters on edges
- The next vertex (E) is in desired depth.

  Return the path S -> A -> E
- Go back to the next unfinished vertex (B)

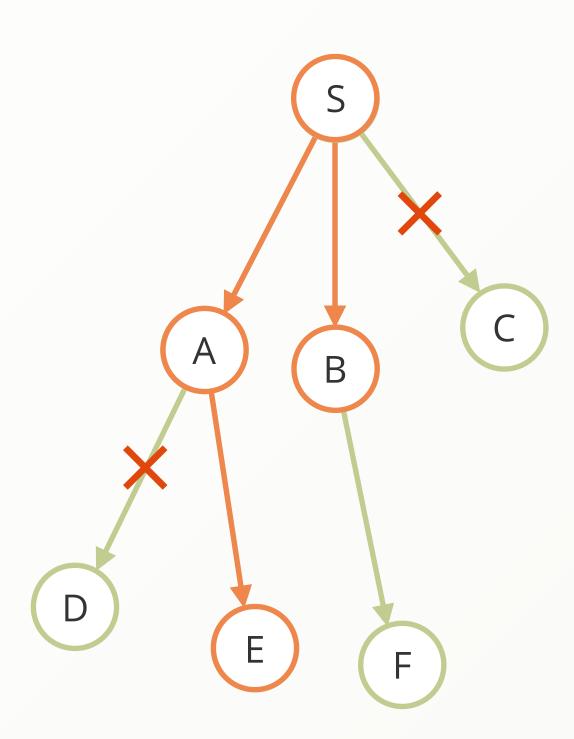

- We first pick a start vertex (S)
- We collect all edges on S
- We apply filters on edges
- We iterate down one of the new vertices (A)
- We apply filters on edges
- The next vertex (E) is in desired depth.

  Return the path S -> A -> E
- ▶ Go back to the next unfinished vertex (B)
- We iterate down on (B)

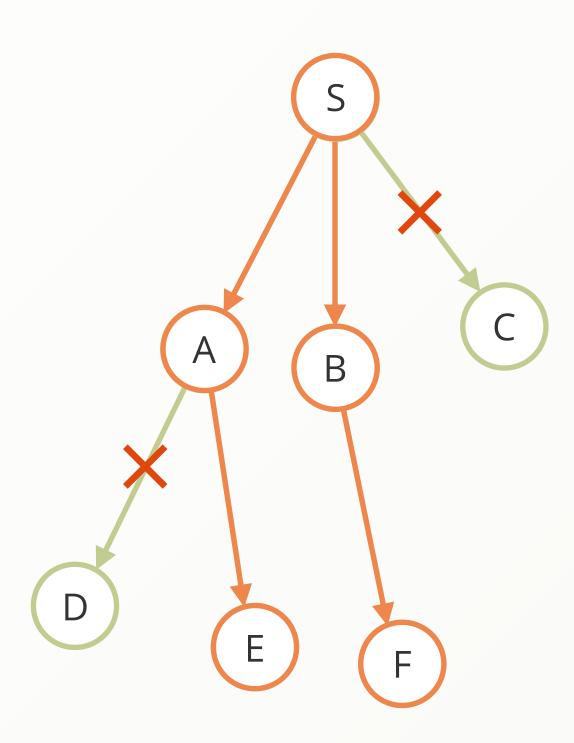

- We first pick a start vertex (S)
- We collect all edges on S
- We apply filters on edges
- We iterate down one of the new vertices (A)
- We apply filters on edges
- The next vertex (E) is in desired depth.

  Return the path S -> A -> E
- ▶ Go back to the next unfinished vertex (B)
- We iterate down on (B)
- We apply filters on edges

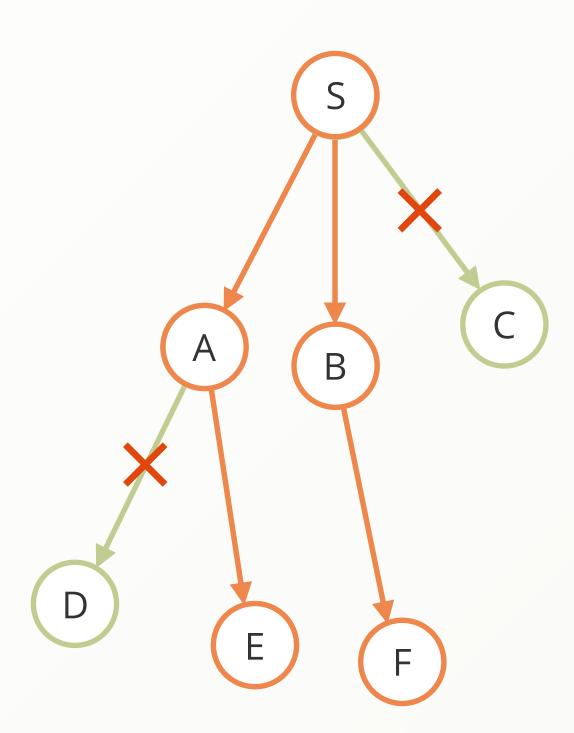

- We first pick a start vertex (S)
- We collect all edges on S
- We apply filters on edges
- We iterate down one of the new vertices (A)
- We apply filters on edges
- The next vertex (E) is in desired depth.

  Return the path S -> A -> E
- Go back to the next unfinished vertex (B)
- We iterate down on (B)
- We apply filters on edges
- The next vertex (F) is in desired depth.

  Return the path S -> F

# Traversal - Complexity

| • Once:                      |                           |       |
|------------------------------|---------------------------|-------|
| Find the start vertex        | Depends on indexes: Hash: | 1     |
| For every depth:             |                           |       |
| Find all connected edges     | Edge-Index or Index-Free: | 1     |
| Filter non-matching edges    | Linear in edges:          | n     |
| Find connected vertices      | Depends on indexes: Hash: | n * 1 |
| Filter non-matching vertices | Linear in vertices:       | n     |
|                              | Only one pass:            | 3n    |

#### Traversal - Complexity

- Linear sounds evil?
  - NOT linear in All Edges O(E)
  - Only Linear in relevant Edges n < E
- Traversals solely scale with their result size
- They are not effected at all by total amount of data
- ▶ BUT: Every depth increases the exponent: O(3\*n<sup>d</sup>)
- ▶ "7 degrees of separation":  $3*n^6 < E < 3*n^7$

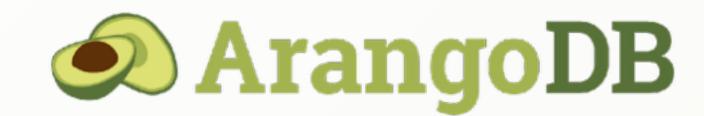

- MULTI-MODEL database
  - Stores Key Value, Documents, and Graphs
  - All in one core
- Query language AQL
  - Document Queries
  - Graph Queries
  - Joins
  - All can be combined in the same statement
- ACID support including Multi Collection Transactions

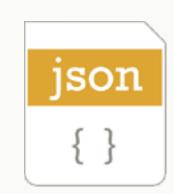

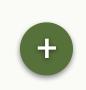

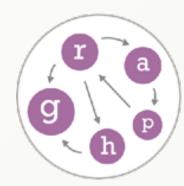

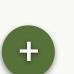

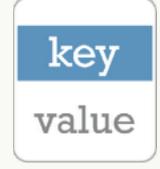

#### AQL

FOR user IN users
RETURN user

#### AQL

```
FOR user IN users
  FILTER user.name == "alice"
  RETURN user
```

```
FOR user IN users
  FILTER user.name == "alice"
  FOR product IN OUTBOUND user has_bought
  RETURN product
```

```
FOR user IN users
  FILTER user.name == "alice"
  FOR product IN OUTBOUND user has_bought
  RETURN product
```

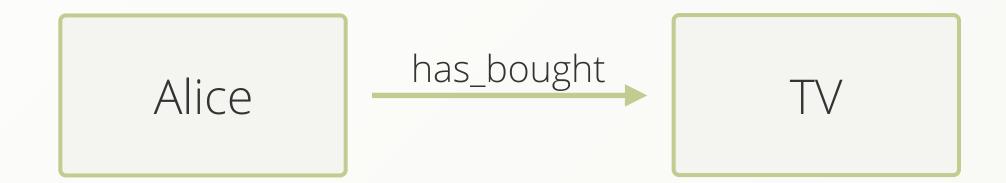

```
FOR user IN users
  FILTER user.name == "alice"
  FOR recommendation, action, path IN 3 ANY user has_bought
    FILTER path.vertices[2].age <= user.age + 5
    AND path.vertices[2].age >= user.age - 5
    FILTER recommendation.price < 25
    LIMIT 10
    RETURN recommendation</pre>
```

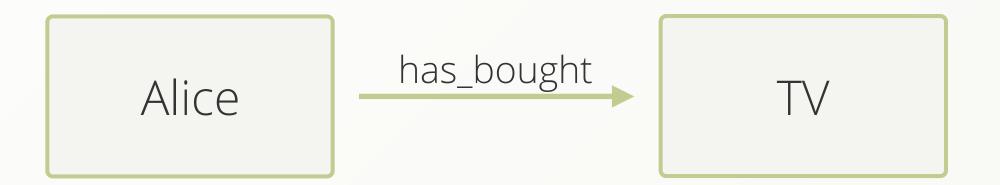

```
FOR user IN users
  FILTER user.name == "alice"
  FOR recommendation, action, path IN 3 ANY user has_bought
    FILTER path.vertices[2].age <= user.age + 5
    AND path.vertices[2].age >= user.age - 5
    FILTER recommendation.price < 25
    LIMIT 10
    RETURN recommendation</pre>
```

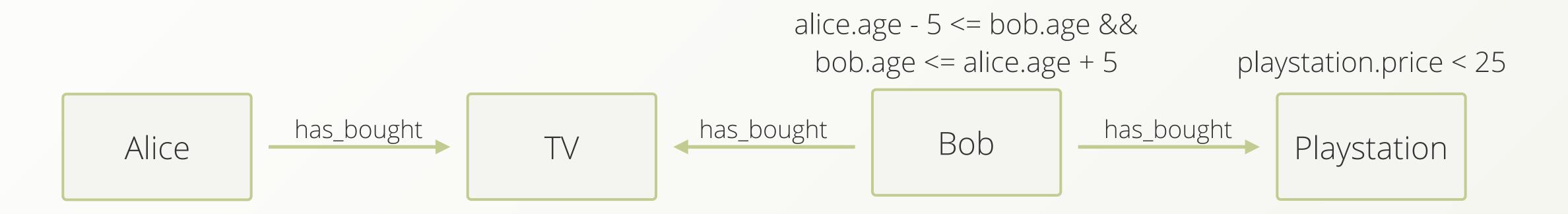

#### Challenge 1: Supernodes

- Many graphs have "celebrities"
  - Vertices with many inbound and/or outbound edges
- Traversing over them is expensive (linear in number of Edges)
- Often you only need a subset of edges

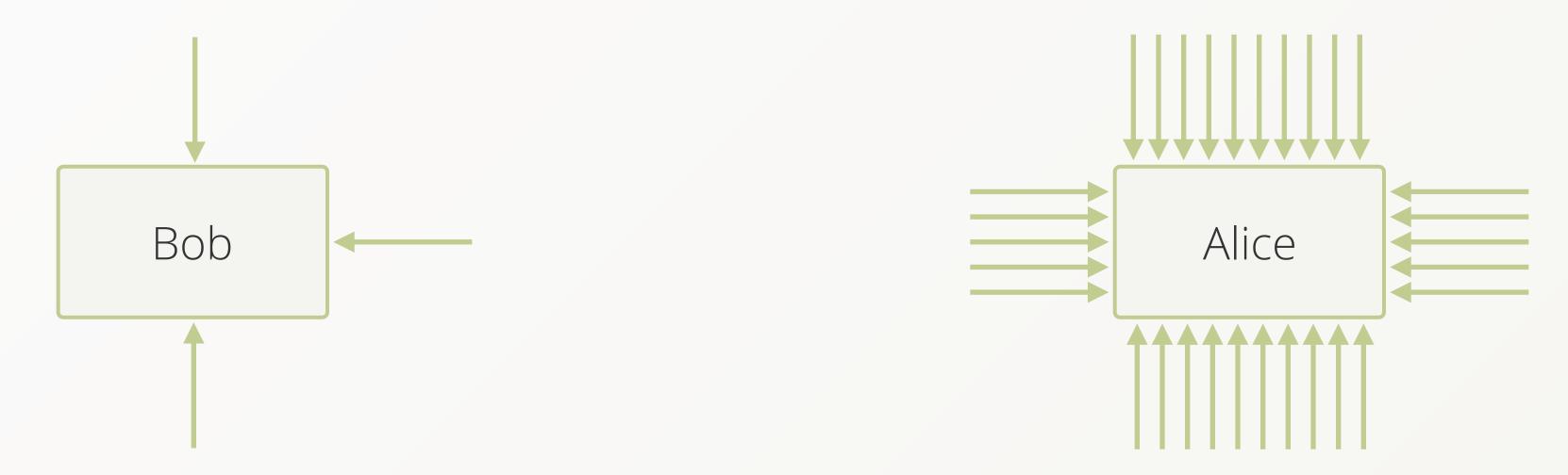

#### First Boost - Vertex Centric Indices

- Remember Complexity? O(3 \* n<sup>d</sup>)
- Filtering of non-matching edges is linear for every depth
- Index all edges based on their vertices and arbitrary other attributes
  - Find initial set of edges in identical time
  - Less / No post-filtering required
  - ▶ This decreases the n significantly

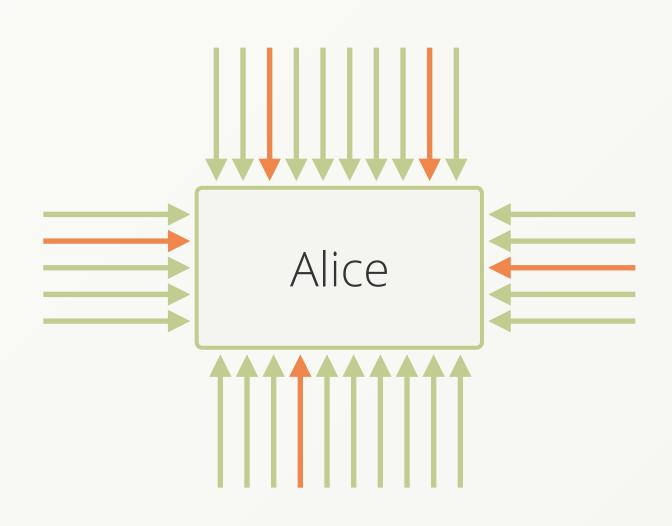

# Challenge 2: Big Data

- We have the rise of big data
  - Store everything you can
- Dataset easily grows beyond one machine
- This includes graph data!

# Scaling

- Distribute graph on several machines (sharding)
- ► How to query it now?
  - No global view of the graph possible any more
  - What about edges between servers?
- In a sharded environment network most of the time is the bottleneck
  - Reduce network hops
- Vertex-Centric Indexes again help with super-nodes
  - But: Only on a local machine

# Now distribute the graph

# Dangers of Sharding

- Only parts of the graph on every machine
- Neighboring vertices may be on different machines
- Even edges could be on other machines than their vertices
- Queries need to be executed in a distributed way
- Result needs to be merged locally

#### Random Distribution

- Advantages:
  - every server takes an equal portion of data
  - easy to realize
  - no knowledge about data required
  - always works

- Disadvantages:
  - Neighbors on different machines
  - Probably edges on other machines than their vertices
  - A lot of network overhead is required for querying

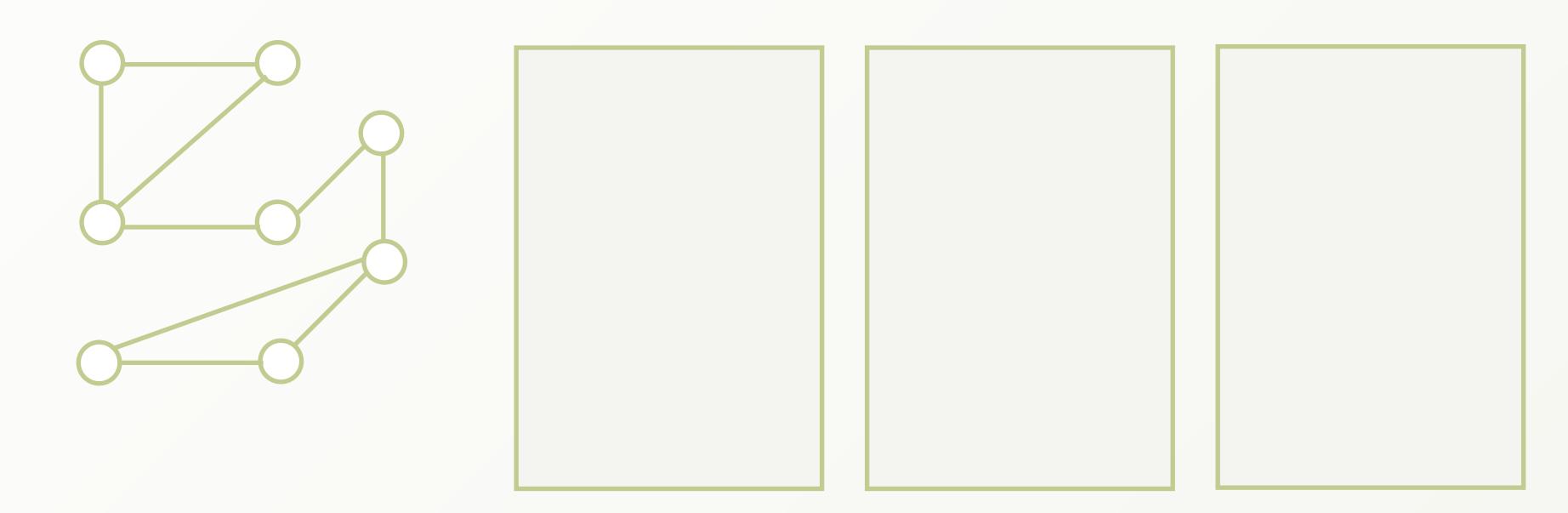

#### Random Distribution

- Advantages:
  - every server takes an equal portion of data
  - easy to realize
  - no knowledge about data required
  - always works

- Disadvantages:
  - Neighbors on different machines
  - Probably edges on other machines than their vertices
  - A lot of network overhead is required for querying

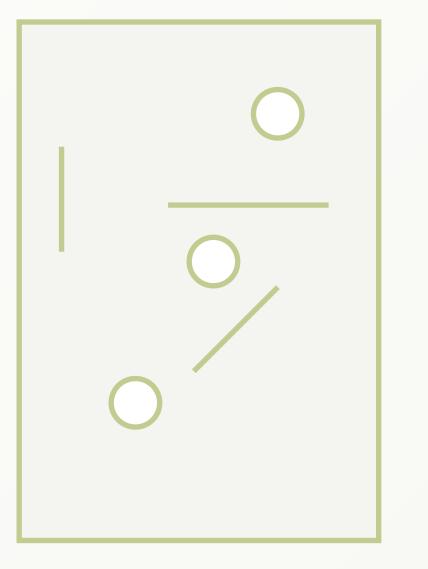

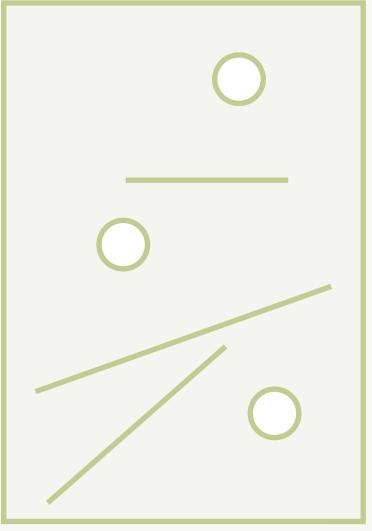

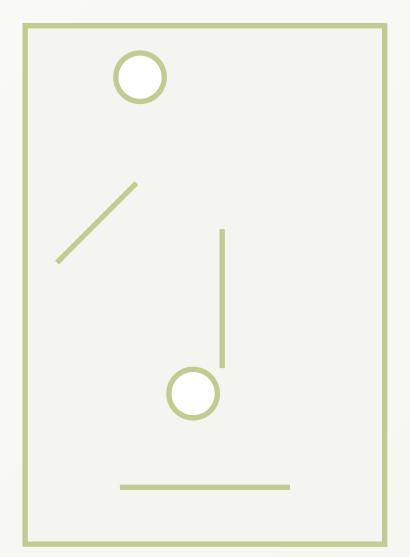

- Used by most other graph databases
- Every vertex maintains two lists of it's edges (IN and OUT)
  - Do not use an index to find edges
  - How to shard this?

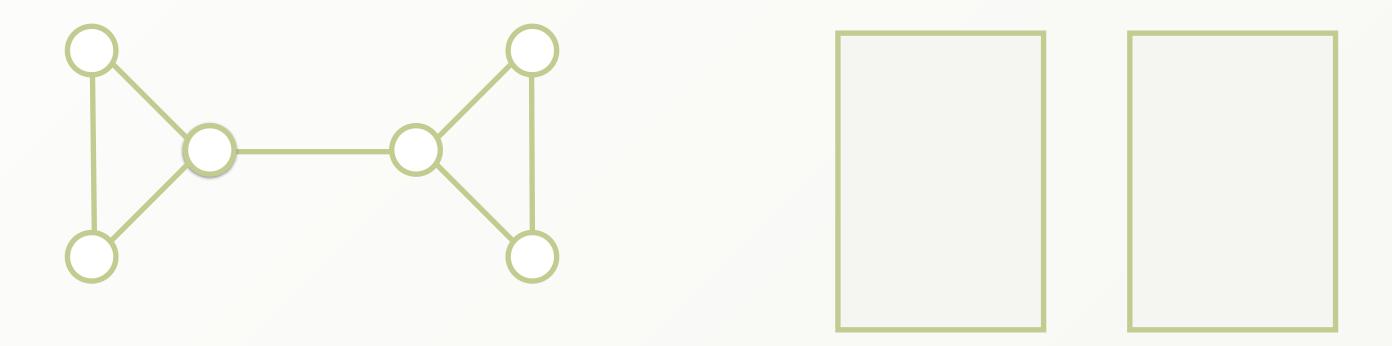

- Used by most other graph databases
- Every vertex maintains two lists of it's edges (IN and OUT)
  - Do not use an index to find edges
  - How to shard this?

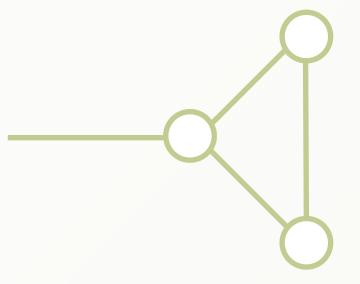

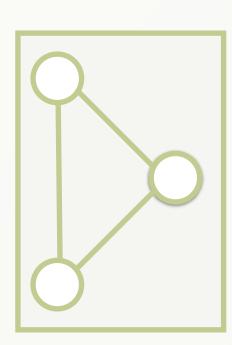

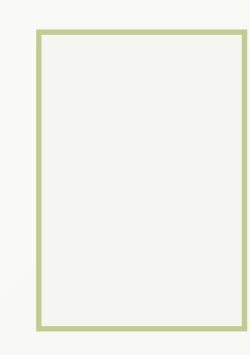

- Used by most other graph databases
- Every vertex maintains two lists of it's edges (IN and OUT)
  - Do not use an index to find edges
  - How to shard this?

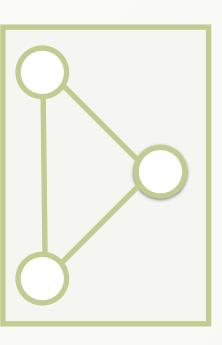

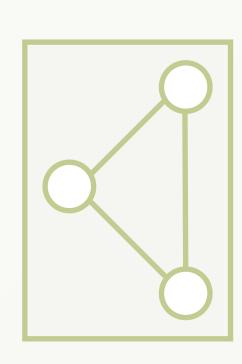

- Used by most other graph databases
- Every vertex maintains two lists of it's edges (IN and OUT)
  - Do not use an index to find edges
  - How to shard this?

????

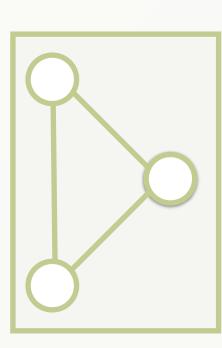

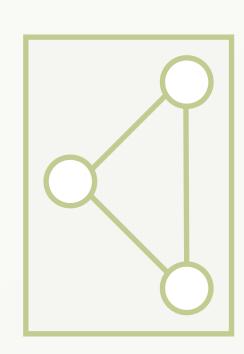

- Used by most other graph databases
- Every vertex maintains two lists of it's edges (IN and OUT)
  - Do not use an index to find edges
  - How to shard this?

????

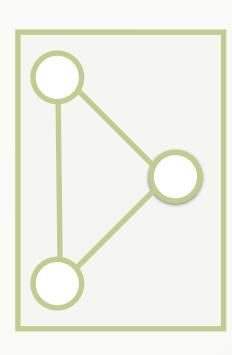

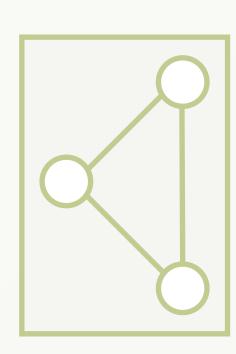

- ArangoDB uses an hash-based EdgeIndex (O(1) lookup)
  - The vertex is independent of it's edges
  - It can be stored on a different machine

#### Domain Based Distribution

- Many Graphs have a natural distribution
  - By country/region for People
  - By tags for Blogs
  - By category for Products
- Most edges in same group
- Rare edges between groups

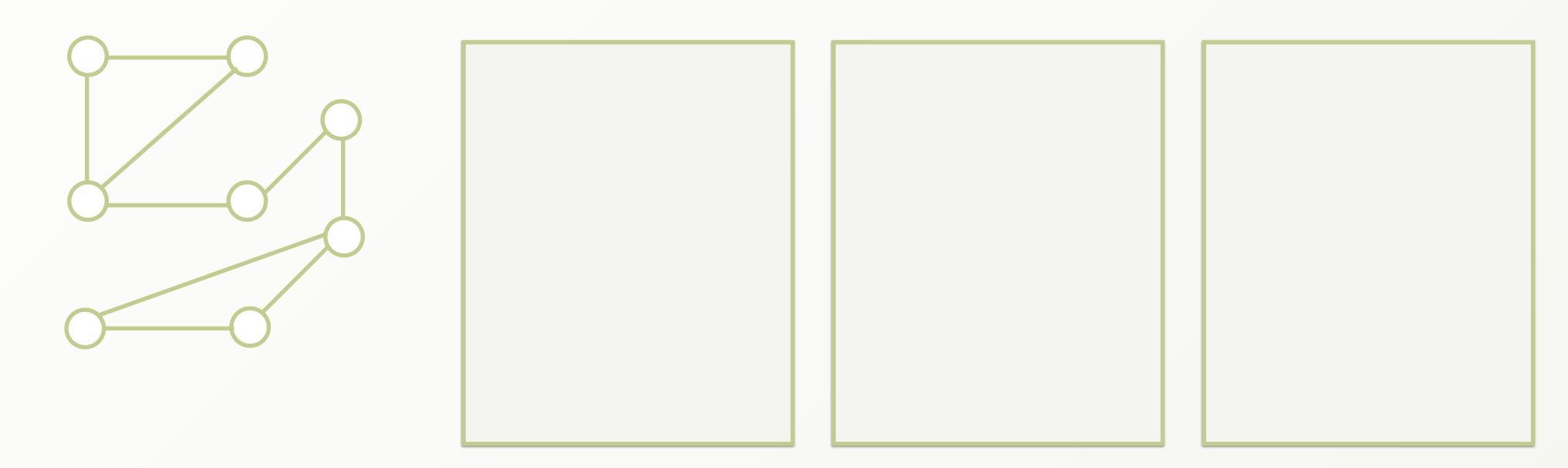

#### Domain Based Distribution

- Many Graphs have a natural distribution
  - By country/region for People
  - By tags for Blogs
  - By category for Products
- Most edges in same group
- Rare edges between groups

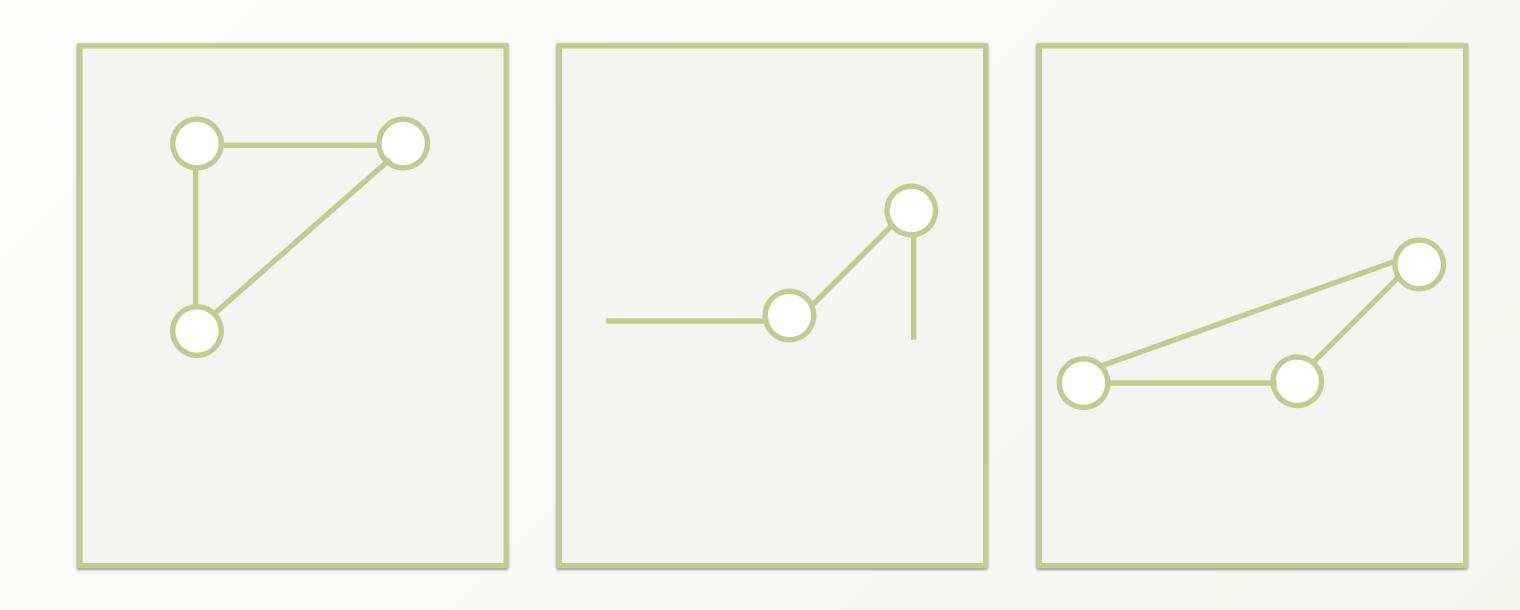

#### Domain Based Distribution

- Many Graphs have a natural distribution
  - By country/region for People
  - By tags for Blogs
  - By category for Products
- Most edges in same group
- Rare edges between groups

ArangoDB Enterprise Edition uses Domain Knowledge for short-cuts

# SmartGraphs - How it works

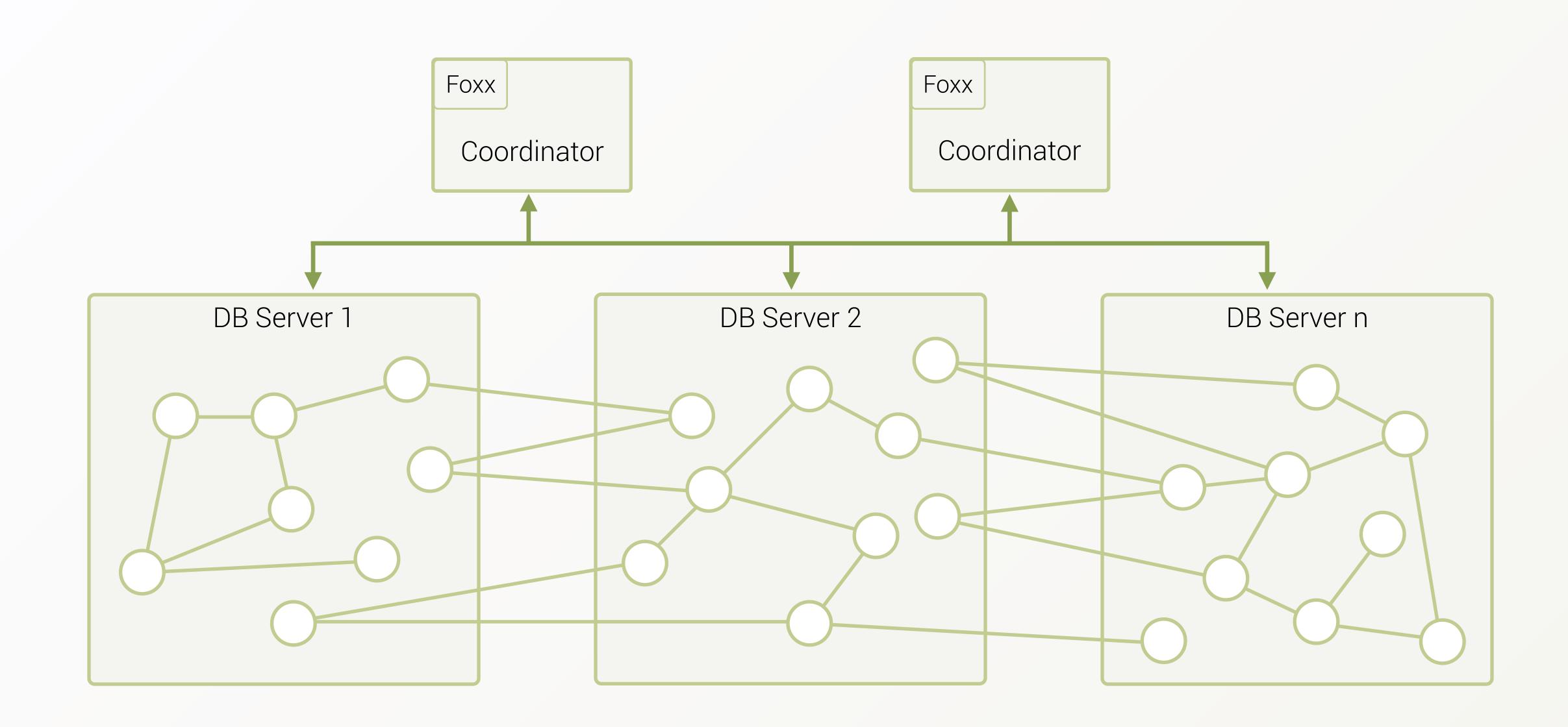

# SmartGraphs - How it works

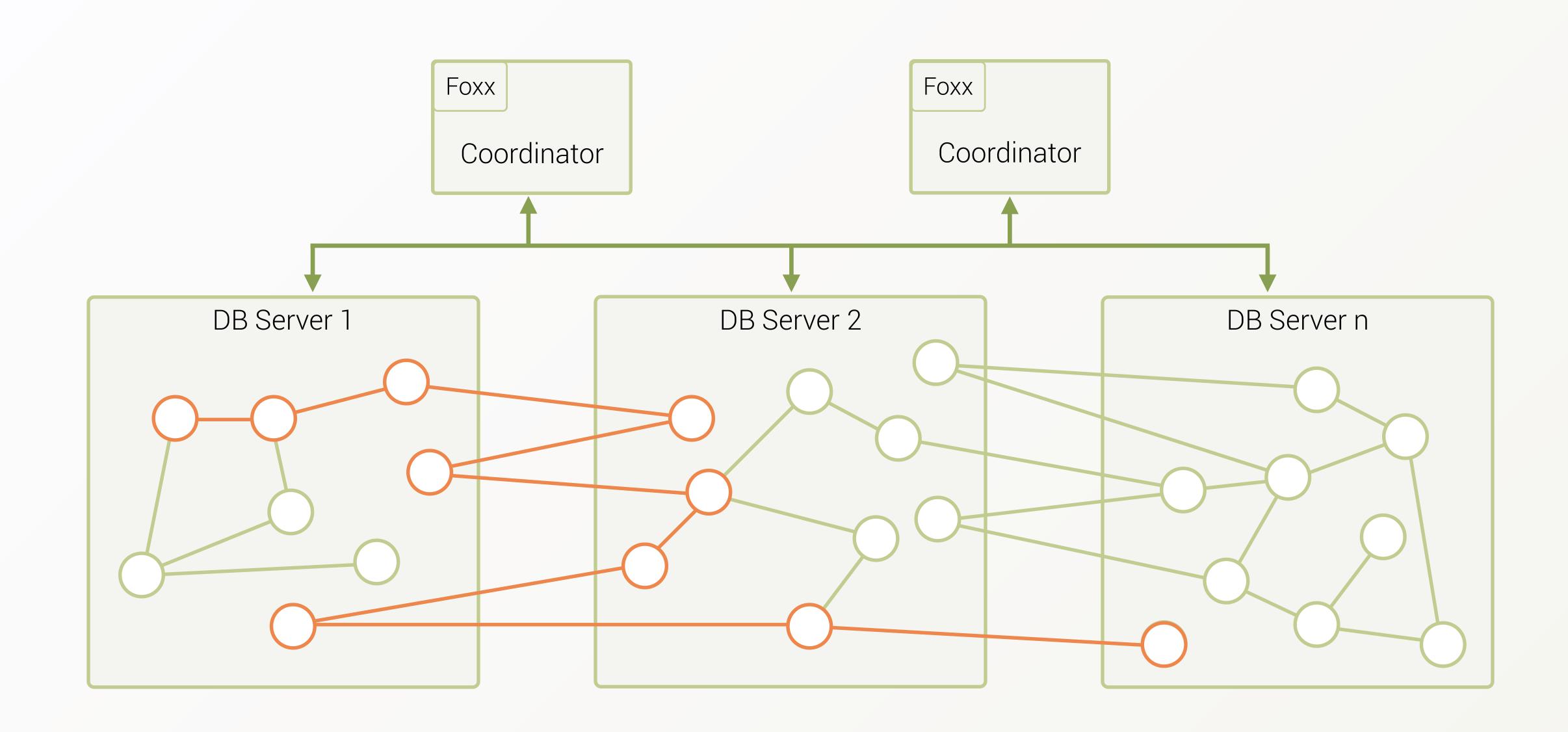

# SmartGraphs - How it works

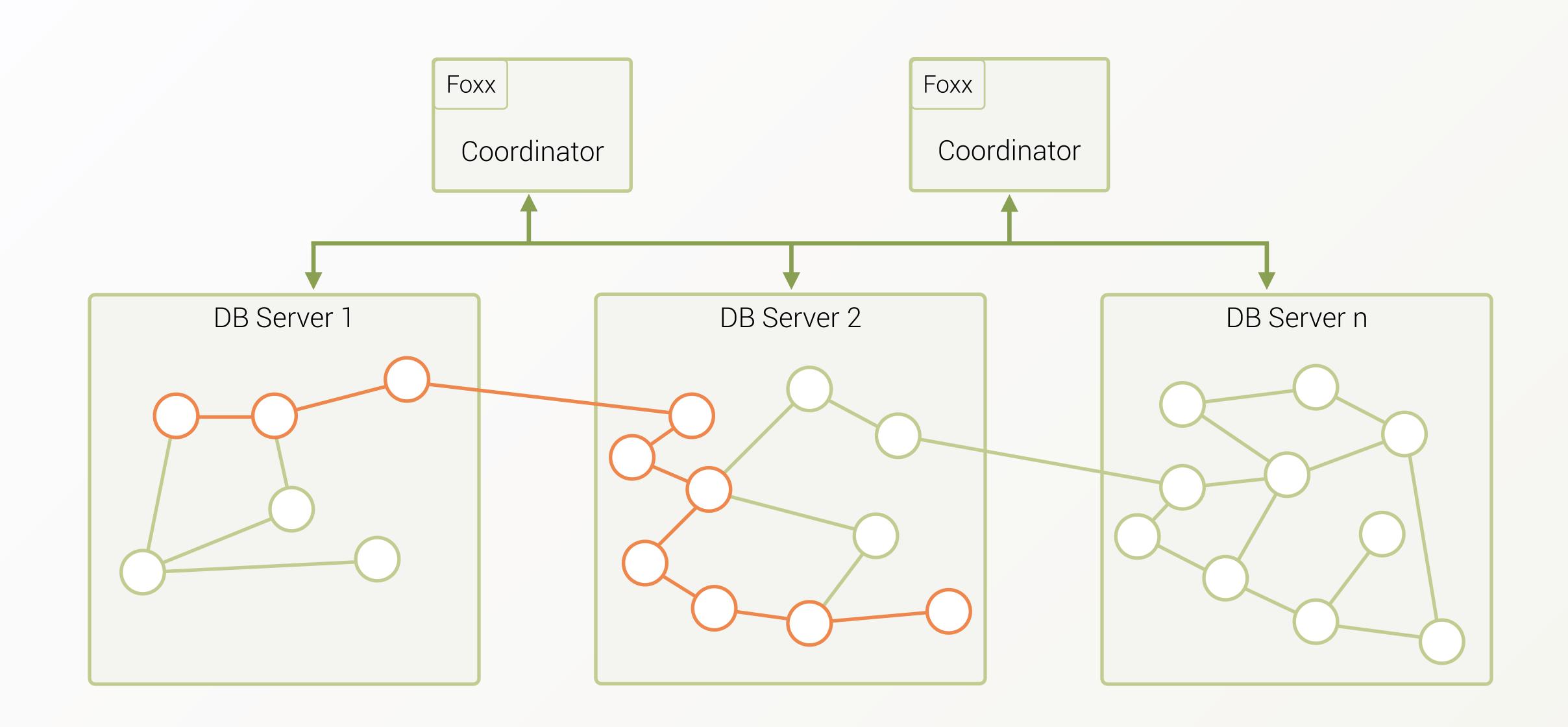

# Thank You

- Further questions?
  - Follow us on twitter: @arangodb
  - Join our slack: <u>slack.arangodb.com</u>
  - Follow me on twitter/github: @mchacki